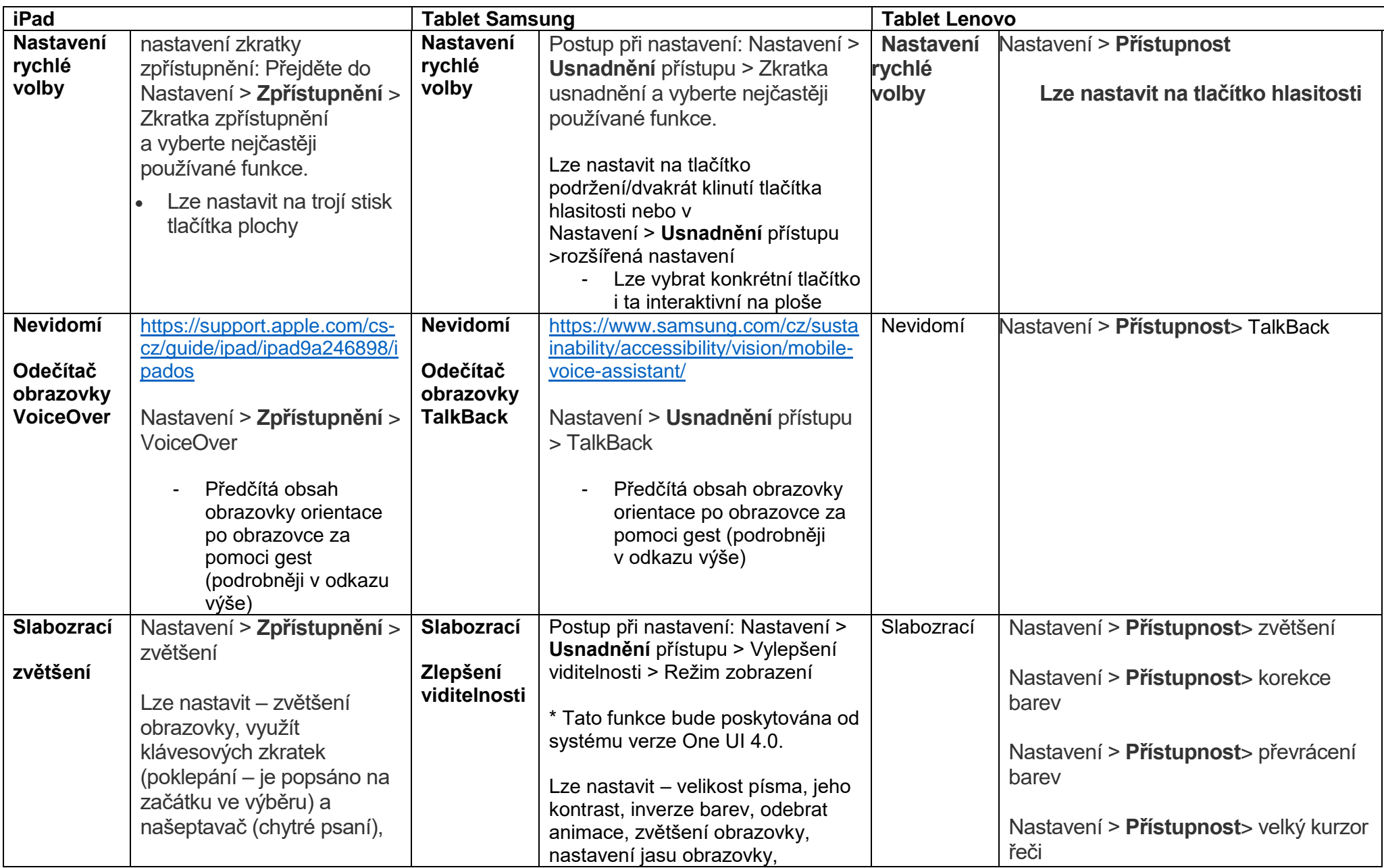

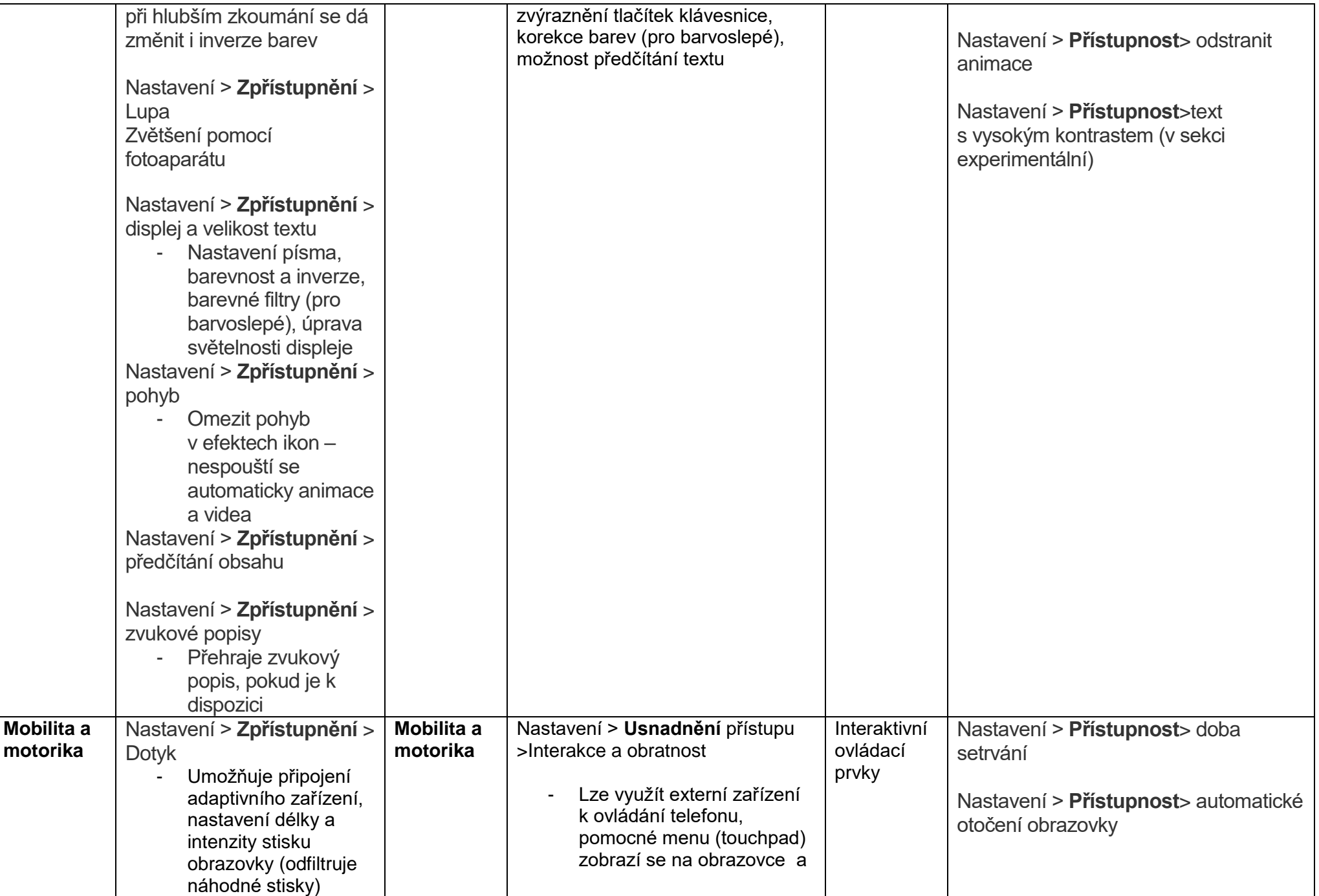

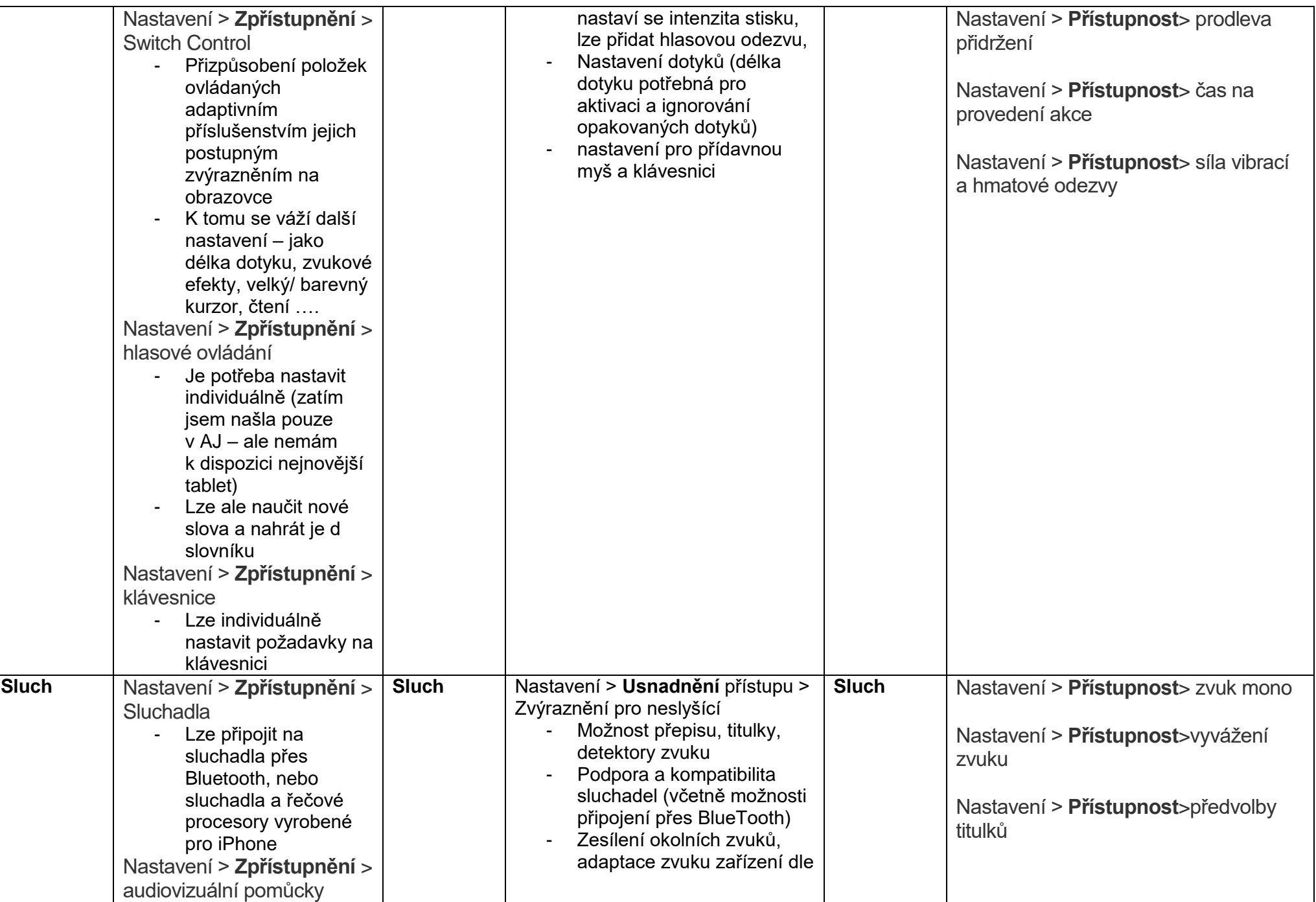

![](_page_3_Picture_56.jpeg)